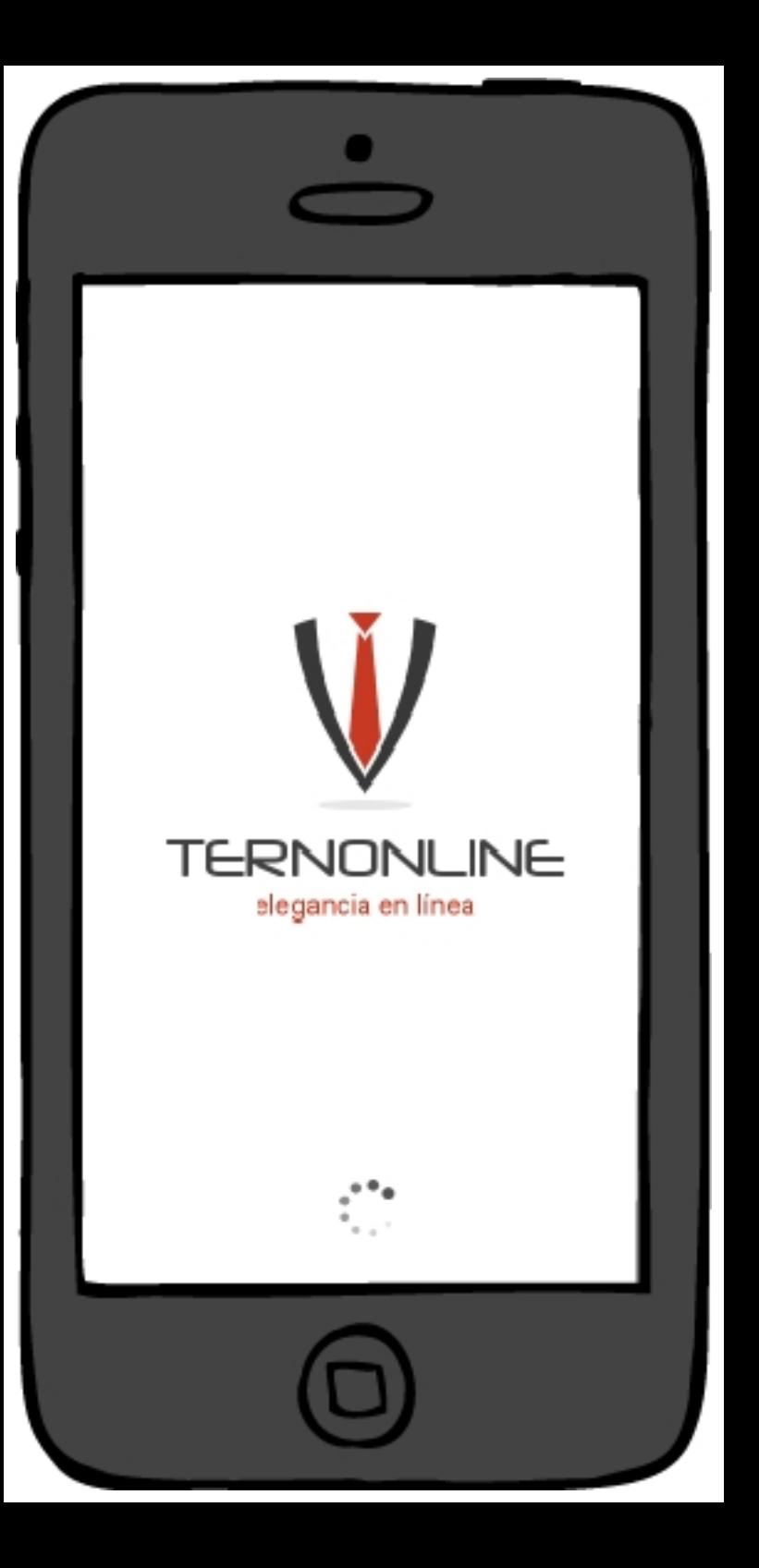

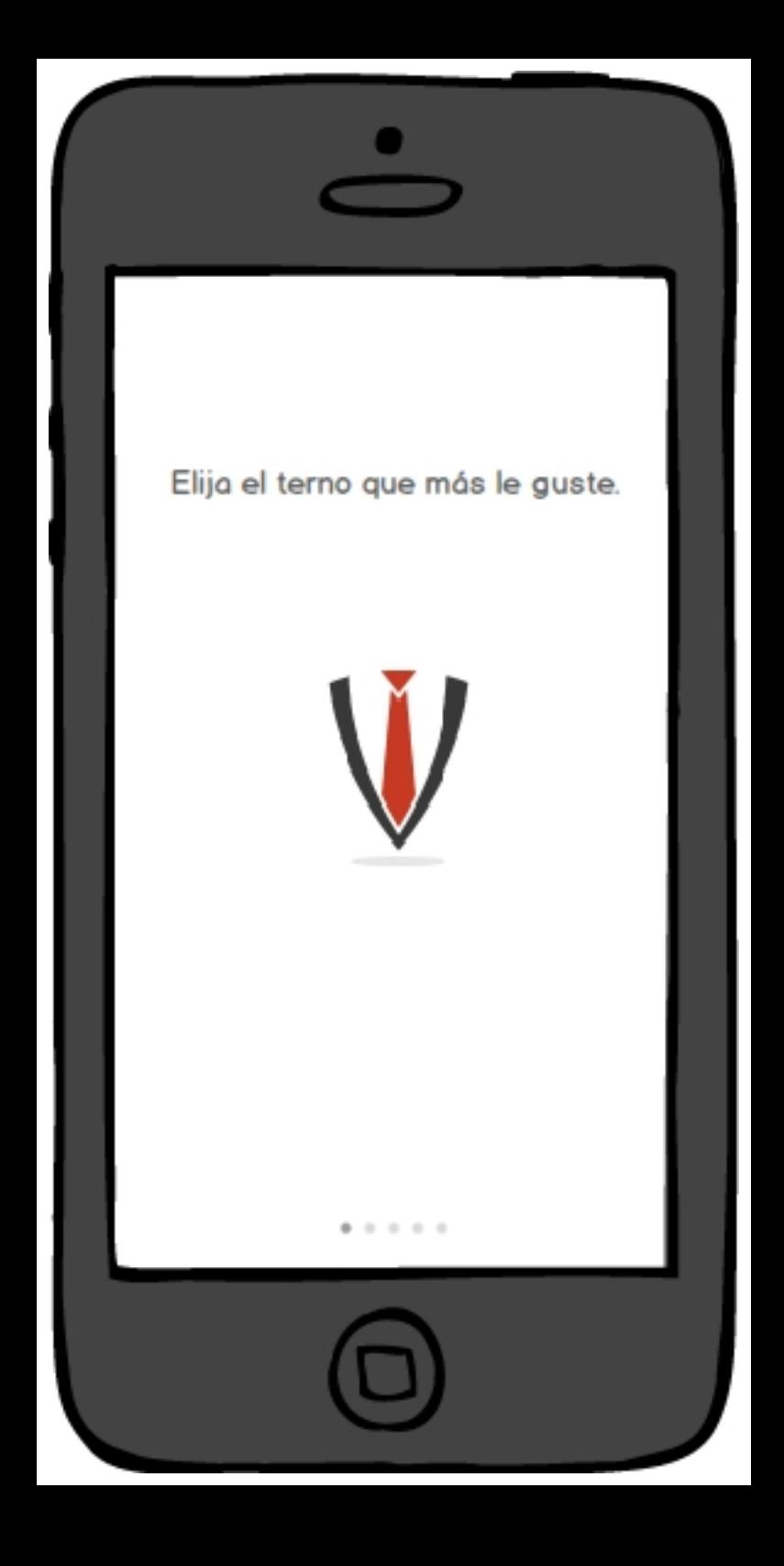

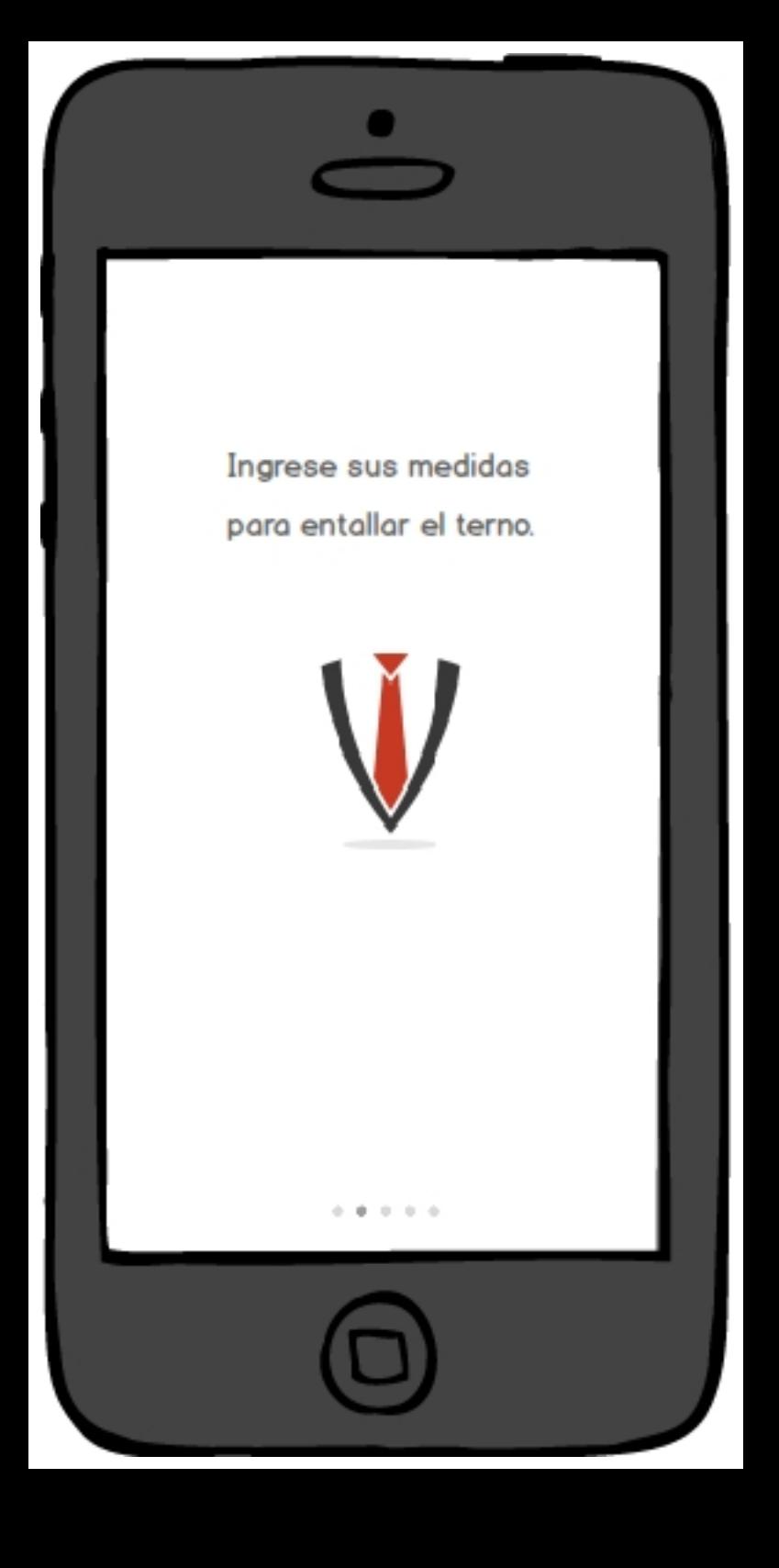

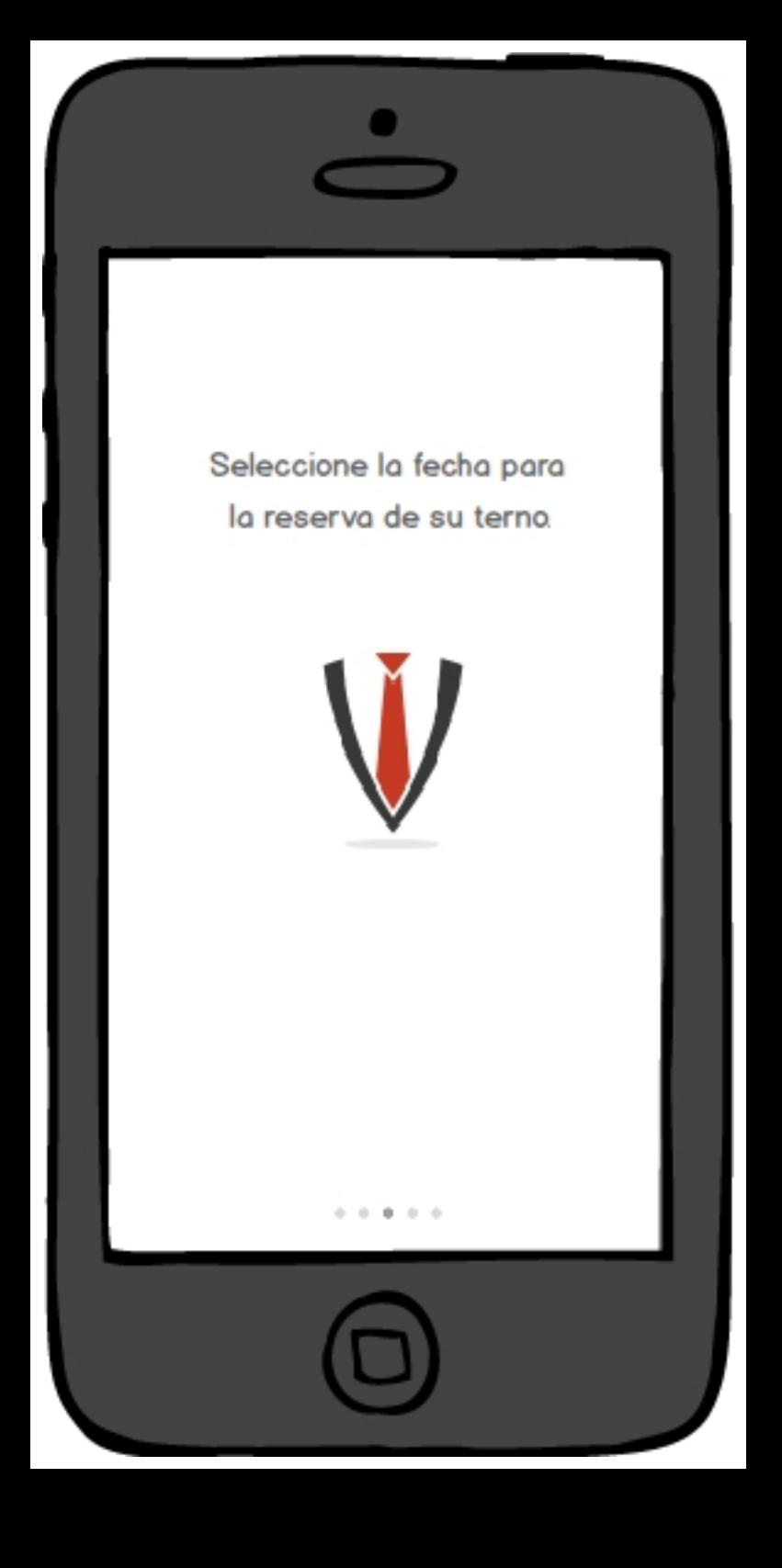

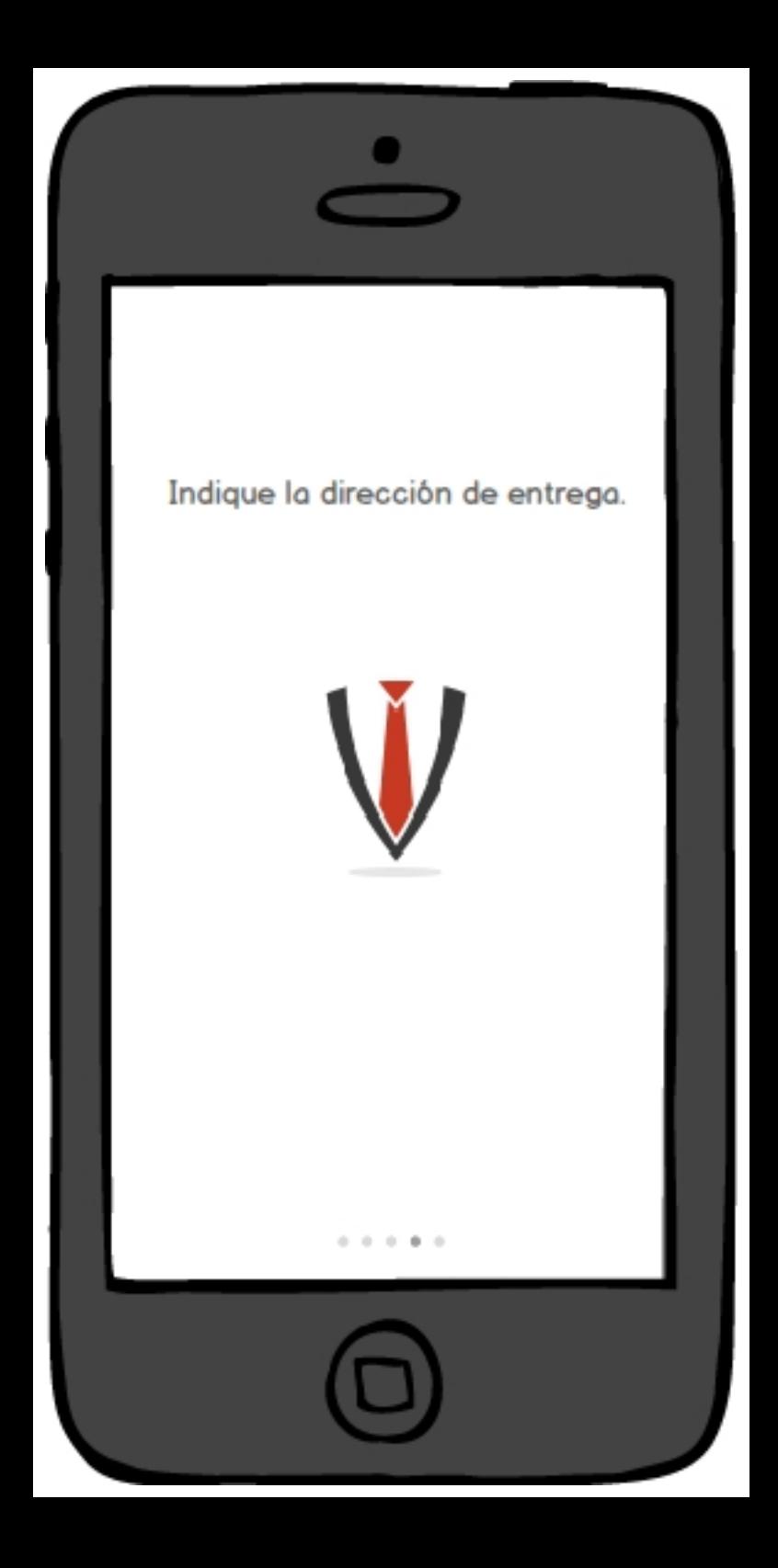

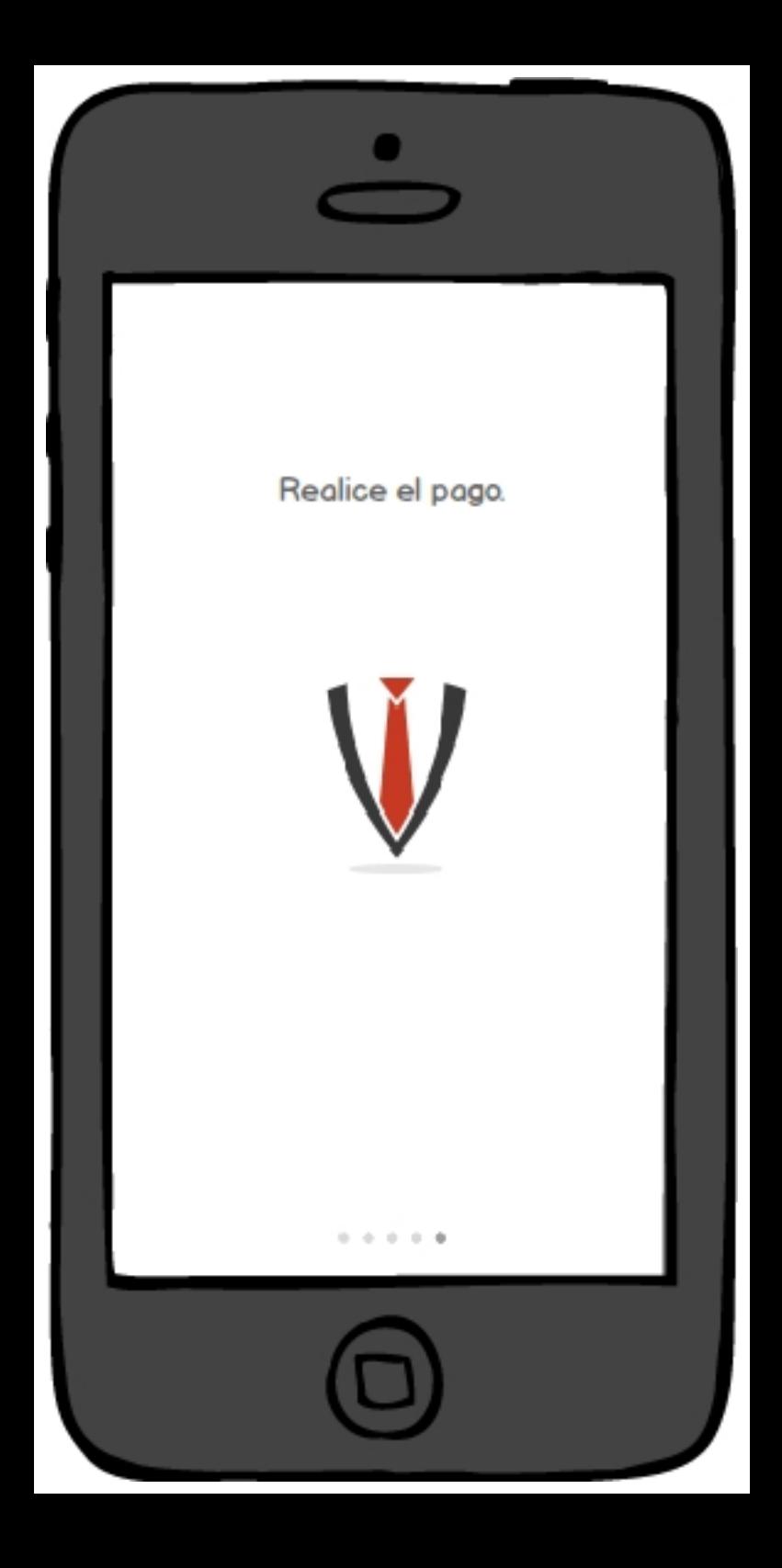

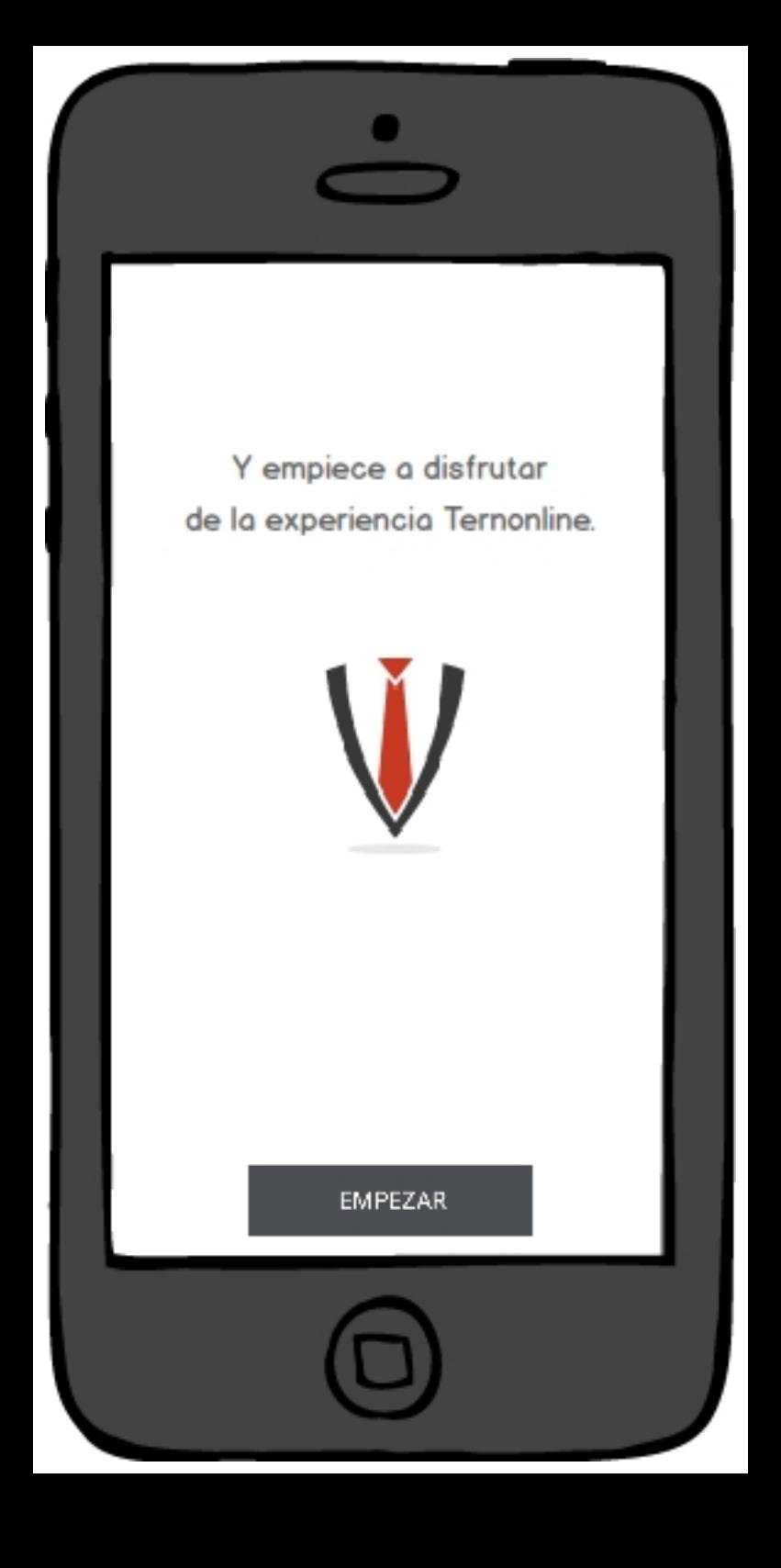

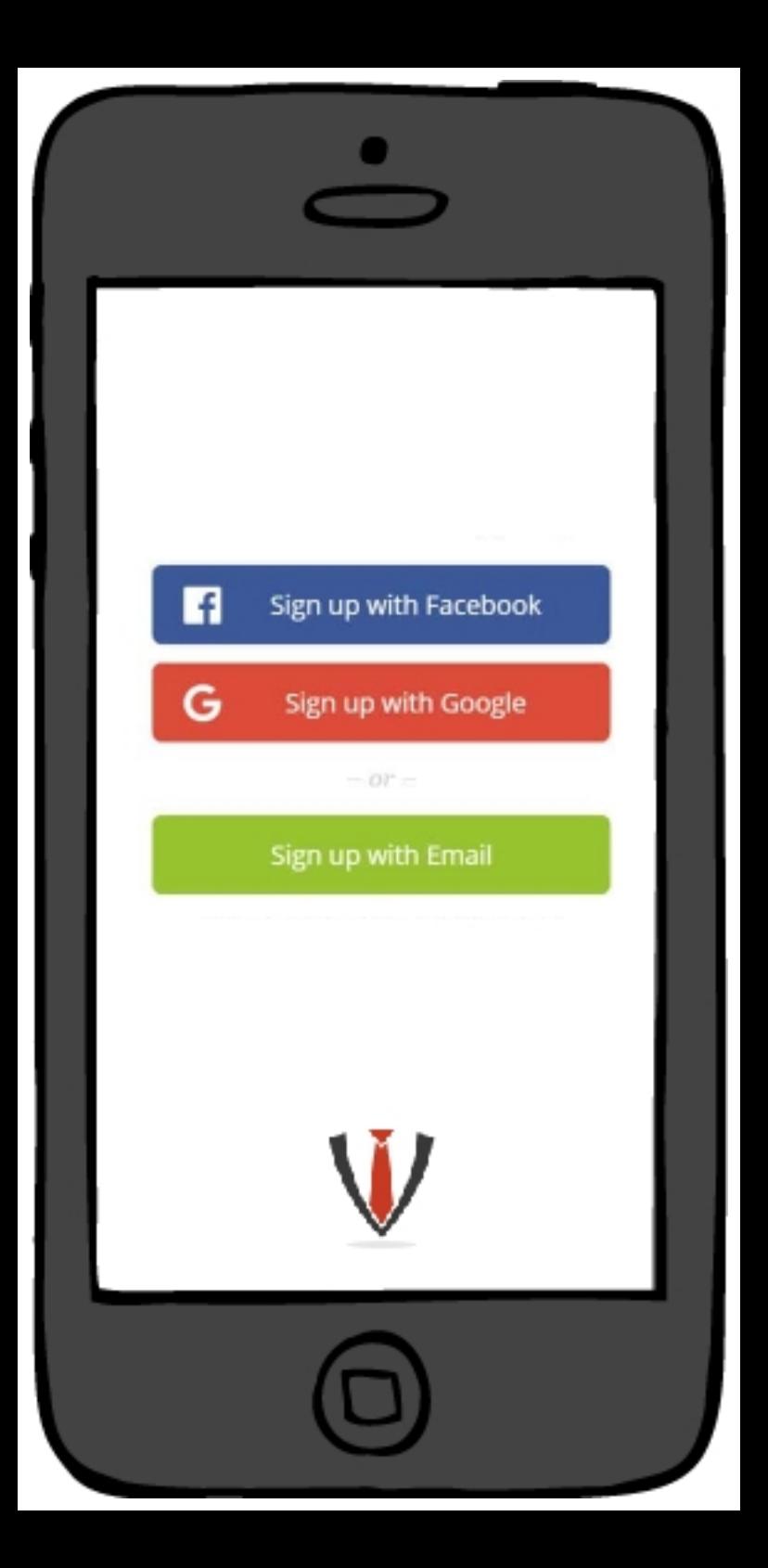

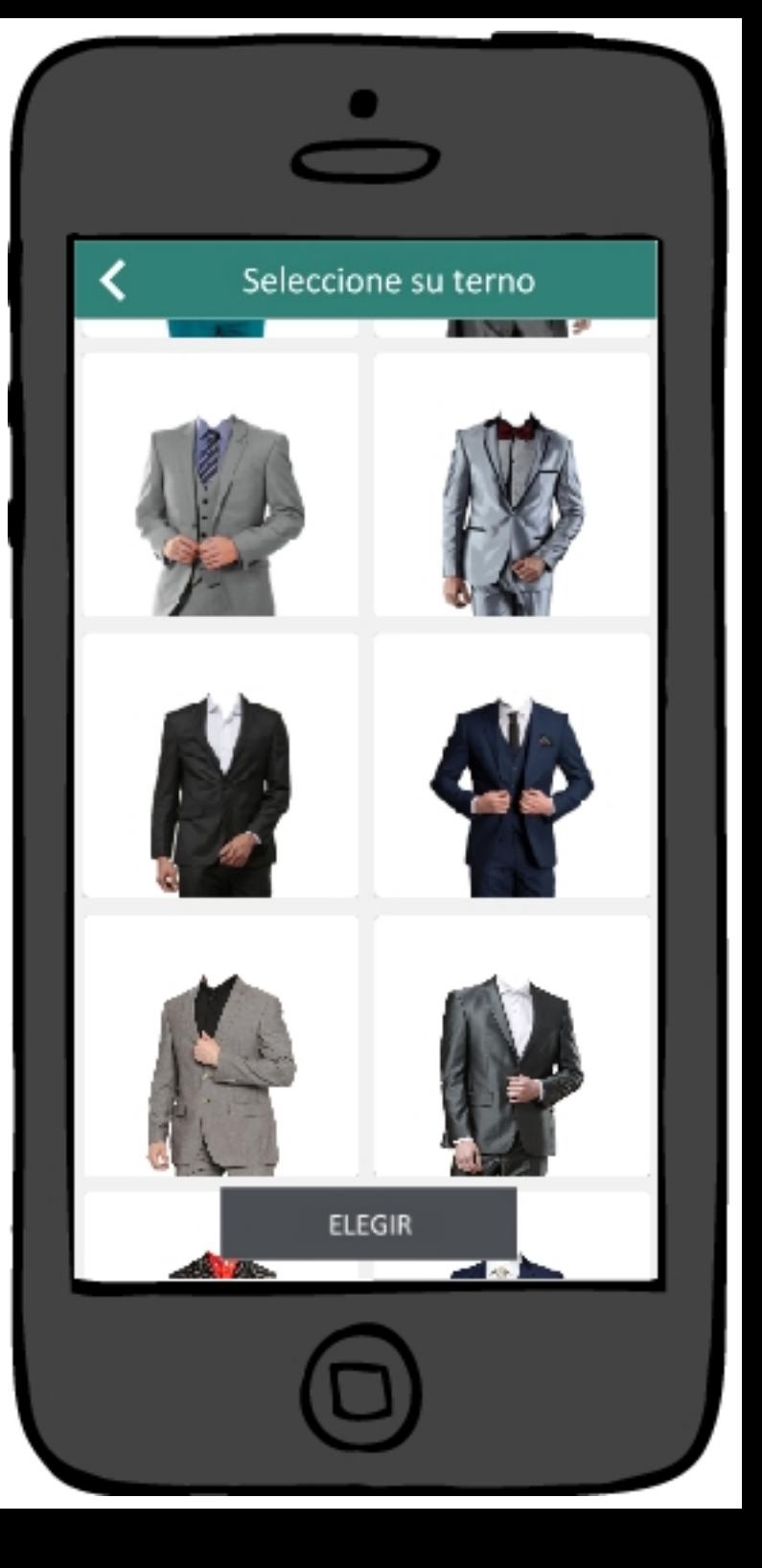

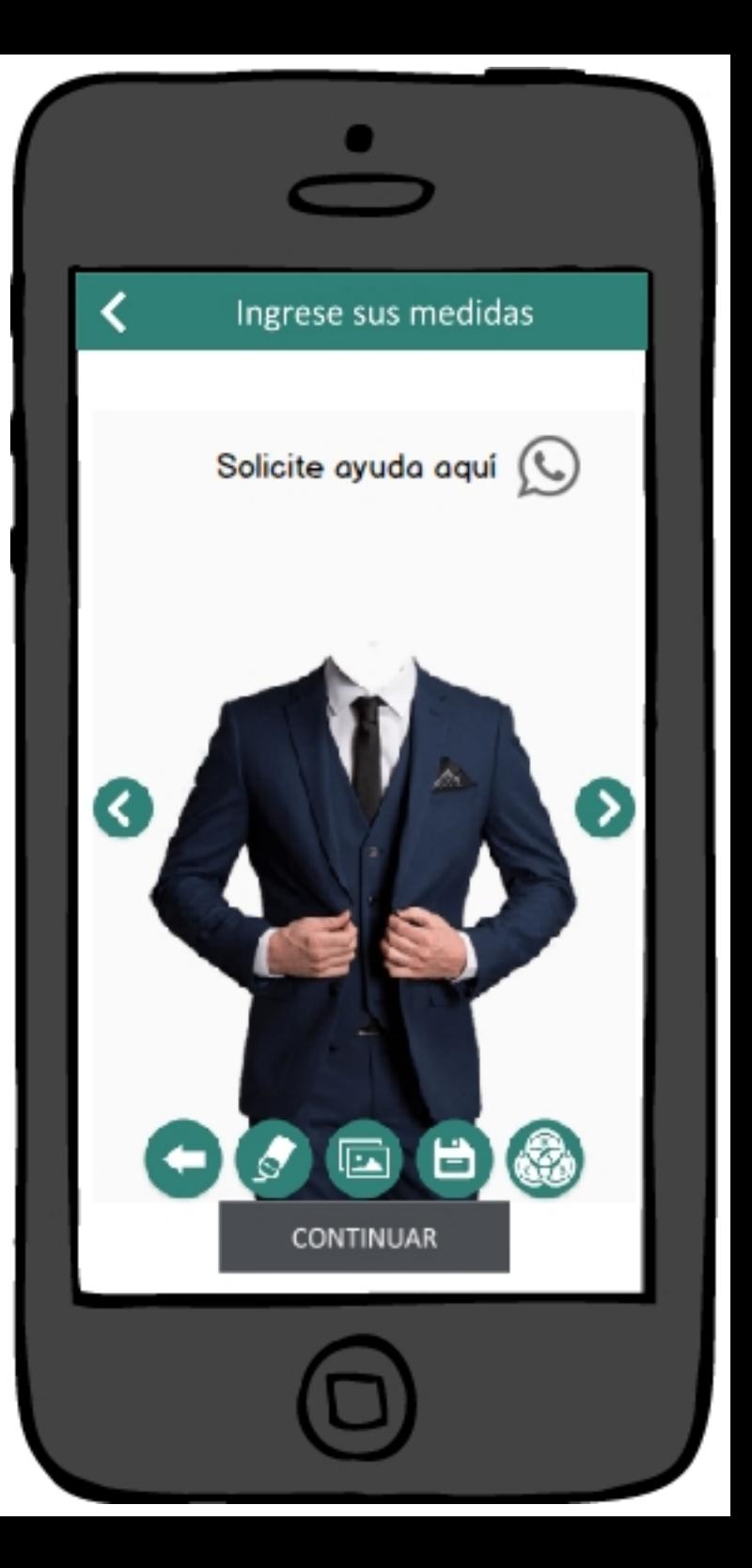

## Reserve su fecha

 $\overline{\textbf{C}}$ 

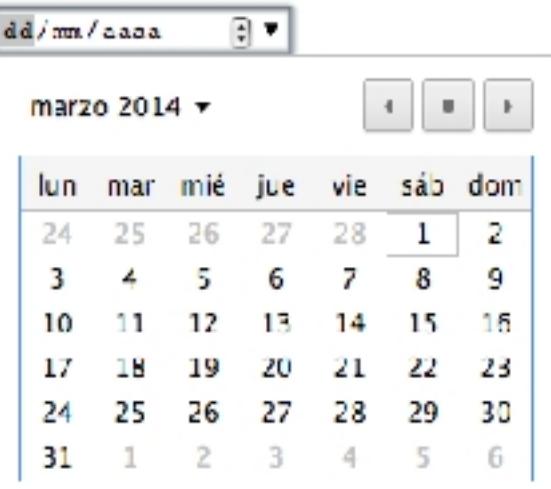

## CONTINUAR

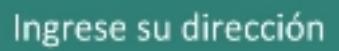

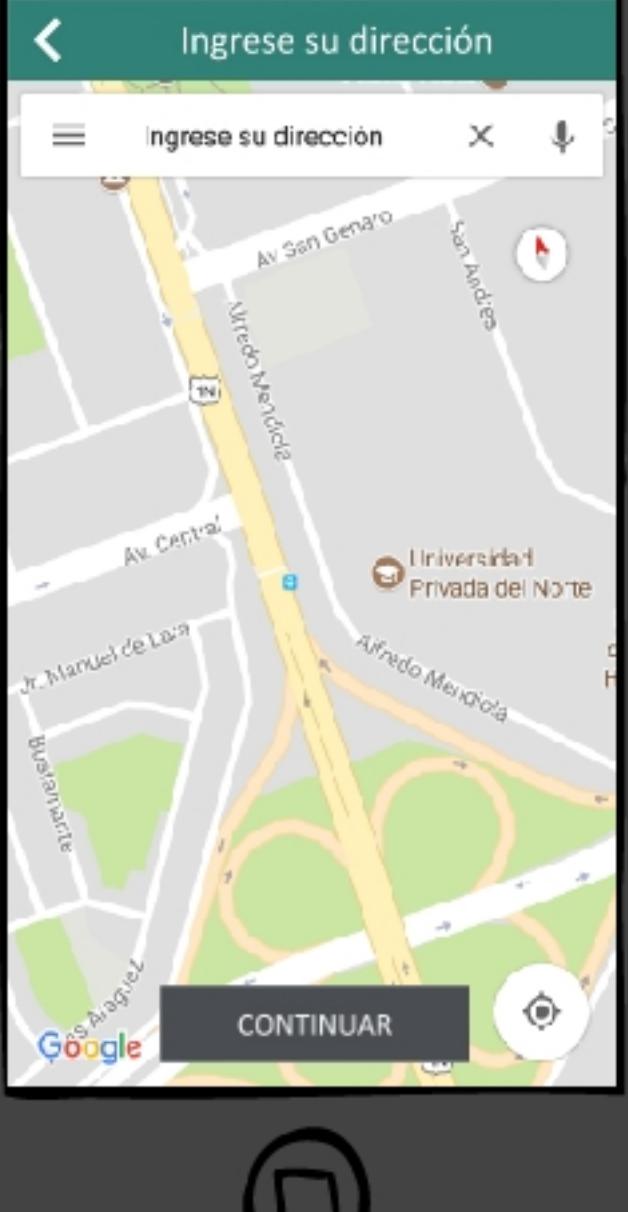

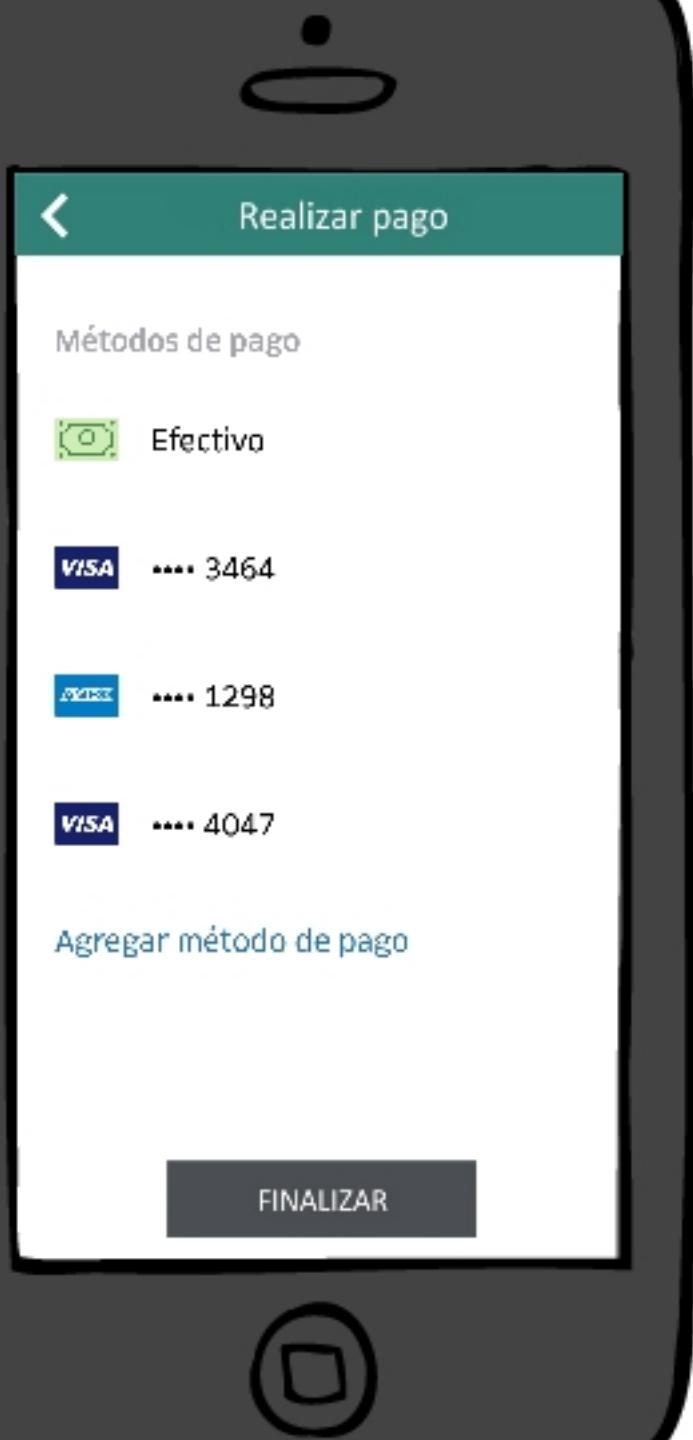

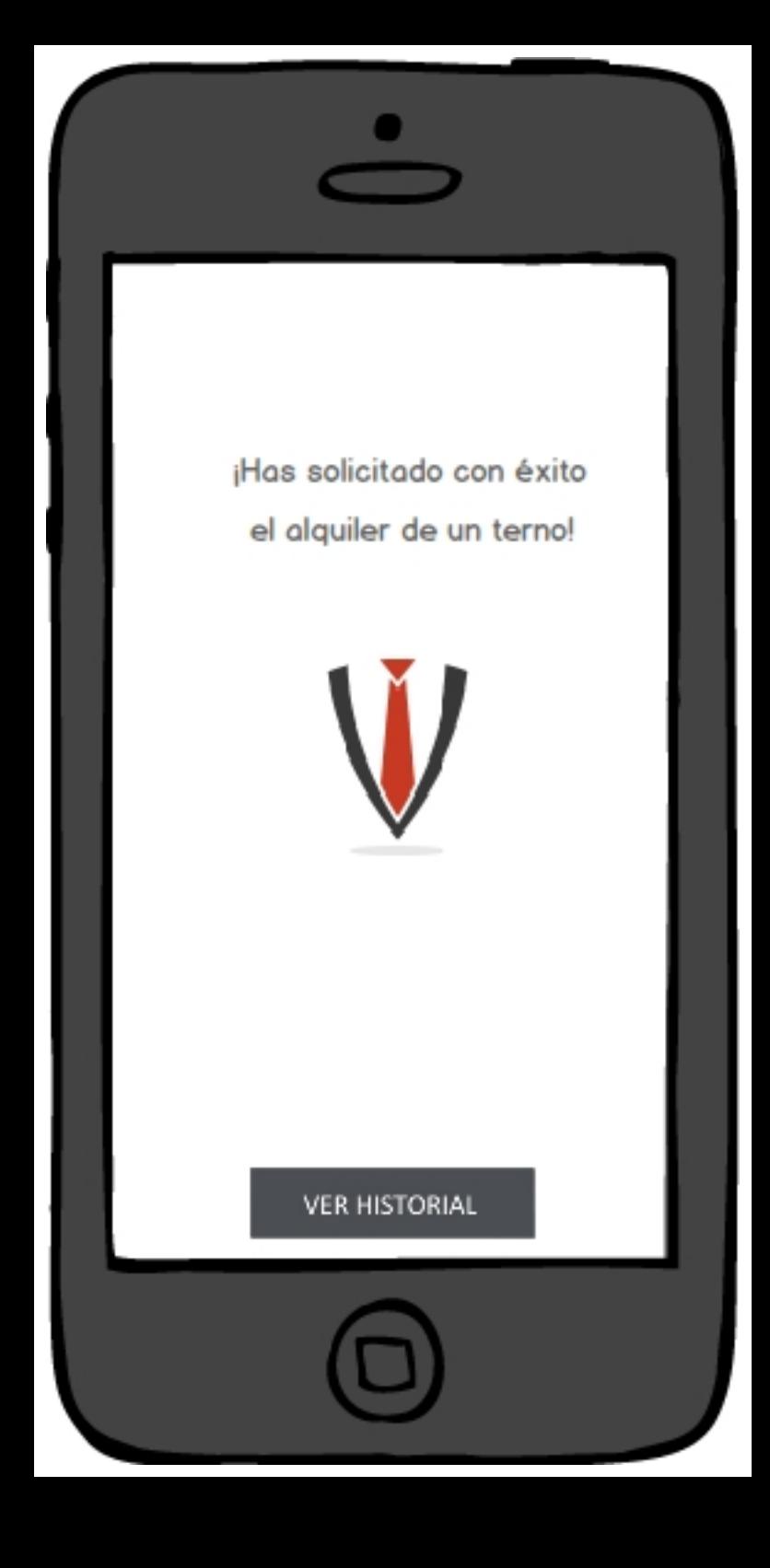